# **Wireless LAN Access Point**

**User's Manual** 

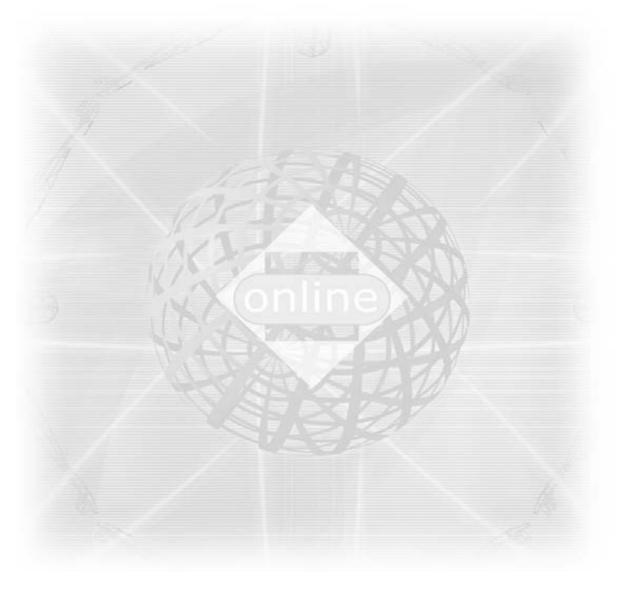

Version 1.5

#### Copyright © 2001 by manufacturer. All rights reserved.

No part of this documentation may be reproduced in any form or by any means or used to make any derivative work (such as translation, transformation, or adaptation) without written permission from the copyright owner.

All the other trademarks and registered trademarks are the property of their respective owners.

#### **Statement of Conditions**

The content described in this manual may be improved or changed at any time and it is subject to be changed without notice.

Manufacturer assumes no responsibility for errors contained herein or for direct, indirect, special, incidental or consequential damages with the furnishing, performance, or use of this manual or equipment supplied with it, even if manufacturer of its suppliers have been advised of the possibility of such damages.

#### **Electronic Emission Notices**

This device complies with Part 15 of the FCC Rules and Canada RSS-210. Operation is subject to the following two conditions:

- (1) This device may not cause harmful interference.
- (2) This device will accept any interference received, including interference that may cause undesired operation.

#### FCC Radio Frequency Interference Statement

This equipment has been tested and found to comply with the limits for a class B digital device, pursuant to Part 15 of the FCC rules. These limits are designed to provide reasonable protection against harmful interference when the equipment is operated in a commercial environment. This equipment generates, uses, and can radiate radio frequency energy and, if not installed and used in accordance with the instruction manual, may cause harmful interference to radio communications. Operation of this equipment in a residential area is likely to cause harmful interference in which case the user need to correct the interference at his area. If the equipment causes interference to radio or television reception, try to correct the interference by using one or more of the following measures:

- Plug the equipment into an outlet that is on a different circuit from the television or radio.
- Change the direction of the television or radio antenna until the interference disappears.
- Move the equipment to one side or the other of the television or radio.
- Move the equipment farther away from the television or radio.

To assure continued compliance, any changes or modifications not expressly approved by manufacturer could void the user's authority to operate the equipment.

#### FCC Radiation Exposure Statement

This device and its antennas must operate with a separation distance of at least 5 cm from all persons and must not be co-located or operating in conjunction with any other antenna or transmitter. End users must be provided with specific operating instructions for satisfying RF exposure compliance.

# FC CE0560 D D Canada

This product has been certified in Canada, France, Germany, Italy, Spain, Sweden, Taiwan, UK, and US.

#### LIMITED WARRANTY

This product is warranted by manufacturer to be free from defects in material and workmanship for one (1) year from the date of purchase.

During this period if this product is found to be defective in material or workmanship, manufacturer or one of its authorized service facilities will at its option either repair or replace this product without charge, subject to the following conditions, limitations and exclusions:

- 1. This warranty extends to the original consumer purchaser only and is not assignable or transferable.
- 2. This warranty shall not apply to any product which has been subjected to misuse, abuse, abnormal use, negligence, alteration or accident, or has had its serial number altered or removed.
- 3. This warranty does not apply to any defects or damage directly or indirectly caused by or resulting from the use of unauthorized replacement parts and/or service performed by unauthorized personnel.
- 4. This warranty does not apply to the software driver that accompanies this product.

This warranty is made expressly in lieu of all other warranties, expressed or implied, including but not limited to any implied warranty of merchantability of fitness for a particular purpose, and all other obligations on the part of Manufacturer provided, however, that if the disclaimer of implied warranties is ineffective under applicable law, the duration of any implied warranties arising by operation of law shall be limited to one (1) year from the date of purchase or such longer period as may be required by applicable law.

Manufacturer hereby disclaims any and all liabilities for consequential and incidental damages arising out of or in connection with any breach of this warranty or any other claim with respect to this product, including but not limited to claims of negligence, strict liability in tort or breach of contract.

# Table of Contents

| 1. | INTRODUCTION4                    |    |  |  |  |
|----|----------------------------------|----|--|--|--|
|    | 1.1 Features                     | 4  |  |  |  |
|    | 1.2 Applications                 | 4  |  |  |  |
| 2. | INSTALLATION                     |    |  |  |  |
|    | 2.1 Product Kit                  | 5  |  |  |  |
|    | 2.2 System Minimum Requirements  | 5  |  |  |  |
|    | 2.3 Placement of AP              |    |  |  |  |
|    | 2.4 Plug in Power                | 5  |  |  |  |
|    | 2.5 Connect to a Network         | 5  |  |  |  |
|    | 2.6 Install Utilities            |    |  |  |  |
|    | 2.7 Install AP's Driver          | 6  |  |  |  |
| 3. | CONFIGURATION                    | 7  |  |  |  |
|    | 3.1 APUtility                    | 7  |  |  |  |
|    | 3.2 SNMP Manager                 | 7  |  |  |  |
| 4. | SPECIFICATIONS                   | 8  |  |  |  |
| 5. | GLOSSARY                         |    |  |  |  |
| 6. | DEFAULT SETTINGS1                |    |  |  |  |
| 7. | WIRELESS LAN SYSTEM              | 12 |  |  |  |
|    | 7.1 802.11 Ad-Hoc Configuration  |    |  |  |  |
|    | 7.2 Infrastructure Configuration |    |  |  |  |

## 1. INTRODUCTION

Wireless LAN is local area networking without wires, which uses radio frequencies to transmit and receive data between PC's or other network devices. Wireless LAN is able to configure independent networks and infrastructure networks. The former is suitable for small or temporary peer-to-peer configurations, and the later is offering fully distributed data connectivity via micro cells and roaming.

The Wireless Access Point (AP) is designed to meet the mobility, performance, security, interoperability, management, reliability requirements of IEEE 802.11b high data rate standard and IEEE 802.3 Ethernet 10 Base-T standard. When installed, AP can communicate with other IEEE 802.11b and IEEE 802.3 compatible products to create a wireless network in your office or home.

#### 1.1 Features

- Compliant with IEEE 802.11b standard.
- Automatic data rate fallback under noisy environment (11/5.5/2/1Mbps).
- Interoperable with IEEE 802.11b and IEEE 802.3 compliant equipment.
- Supports full mobility and seamless roaming from cell to cell.
- Local, remote and automatic configuration.
- Easy client management with utility software under Windows 95/98/ME/2000/XP.
- Desktop and wall/ceiling mount.
- Up to 300m operating range (environment dependent).
- Supports point-to-point and point-to-multipoint access.
- Direct Sequence Spread Spectrum (DSSS) technology provides robust, interference-resistant and secure wireless connection.
- Supports bridging function.
- Support TCP/IP, NETBEUI, and DHCP client.
- Internal/external antenna versions available.

#### 1.2 Applications

- Home networking for device sharing Remote access to corporate network information email, file transfer and terminal emulation.
- Frequently changing environments Retailers, manufacturers and banks that frequently rearrange the workplace and change location.
- SOHO (Small Office and Home Office) users SOHO users need easy and quick installation of a small computer network functions.
- Inter-building connection The wireless building-to-building network installs quickly, requires no monthly lease fees, and provides the flexibility to reconfigure easily.
- Typical applications include hard-to-wire buildings, campuses, hospitals/medical offices, warehouse, security huts, exhibition centers, etc.
- Temporary LANs for special projects or peak time Auditors require workgroups at customer sites. Trade shows, exhibitions, retailers, airline, and shipping companies need additional workstations for a peak period.

## 2. INSTALLATION

Please follow steps described in the following Section 2.1 through 2.7 to install your AP including hardware, driver, and utilities.

#### 2.1 Product Kit

Before starting installation, please make sure the Wireless Access Point (AP) package you purchased includes the following four items:

- 1) Wireless Access Point with 2 antennas.
- 2) CD-ROM (containing Driver/Utility, and User's Manual).
- 3) Quick Start Guide.
- 4) Power adapter with power cord.

If anything is missing, please contact your vendor.

#### 2.2 System Minimum Requirements

Your system should meet the following minimum requirements to install the AP successfully.

- 1) LAN with Ethernet network device such as hub or switch.
- 2) An A/C power outlet (100~240V, 50~60Hz) closed with the location of AP (refer to Section 2.3).
- 3) UTP Ethernet cable (category 3, 4, or 5) with RJ-45 connectors and enough length from the location of AP to the hub.

#### 2.3 Placement of AP

Please choose a proper place for your AP. Normally, the best location to place the AP is at the center of all your mobile stations within line of sight. The higher up it is, the better performance you may have.

#### 2.4 Plug in Power

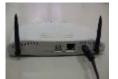

Plug the power cord of the power adapter into the socket symbolized with panel of AP, and plug the power adapter into an A/C power outlet. When completed, the power LED on the top panel should light up shown as Table 1. Note that only use the power adapter supplied with AP; otherwise, the AP may be damaged.

| LED    |       | Off                                    | On                           | Flash                                                                     |
|--------|-------|----------------------------------------|------------------------------|---------------------------------------------------------------------------|
| हेर    |       | No power.<br>No network connection.    | ,                            | LAN traffic is detected. The heavier the traffic, the faster the flash.   |
| Ŷ      |       | No power.<br>No full duplex operation. | Under full duplex operation. | Nil.                                                                      |
| Φ      | Power | No power.                              | Power on                     | Nil.                                                                      |
| ((ရာ)) | WLAN  | Nil.                                   | Nil.                         | Radio traffic is detected. The heavier the traffic, the faster the flash. |

#### 2.5 Connect to a Network

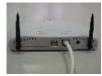

Plug a RJ-45 of one end of the UTP Ethernet cable into the socket symbolized with rear panel of AP, then plug a RJ-45 of the other end of the UTP Ethernet cable into a free socket of the hub connected to LAN. When completed, the LAN LED on the top panel should light up shown as Table 1.

Note that your wireless LAN is able to operate in some simple systems, i.e. only one AP and a DHCP server available, by using the default settings (refer to Section 6) whenever you have completed the above steps successfully. If it is a case, your installation process is done and you can omit the following steps. On the contrary, for complicated systems or you desire to change the AP's settings, the following steps should be resumed.

#### 2.6 Install Utilities

Before installing the utilities into your PC, you have to ensure that your PC is running Windows 95, 98, ME, NT, 2000, or XP operating system and has minimum 5 Mbytes free disk space.

Moreover, when your PC is running Windows 95, you have to download two files, "w95ws2setup.exe" and "dcom95.exe, from the website <u>http://www.microsoft.com/windows/downloads/bin/w95ws2setup.exe</u> and <u>http://www.microsoft.com/com/dcom95/download.asp</u>, respectively. Run the downloaded files and follow the prompt instructions to finish their installations. For legal considerations, these two files are not included in the supplied CD-ROM.

Please follow the following steps to install two utilities, APUtility and SNMP Manager. The former is used for the local configuration, and the later is the remote configuration. Except that the password options and physical connections, two utilities perform the same functions.

- 1) Insert the supplied CD-ROM in the CD-ROM drive.
- 2) Run \Utilities\setup.exe in the CD-ROM.
- 3) Follow the prompted instructions to finish the installation.
- 4) Restart your PC when prompted.

#### 2.7 Install AP's Driver

You may skip the AP's driver installation on the condition that:

- 1) Your PC cannot connect to AP through USB cable.
- 2) Your PC is running Windows 95 or NT, which does not support USB.
- 3) The local configuration is not in need.

Please follow the following steps to install the AP's driver.

- Plug one USB cable into socket symbolized with <sup></sup> on the rear panel of AP, and plug the other end of the USB cable into USB port (type A) of the PC.
- L
- 2) When plugged, your PC should detect the inserted AP automatically and display "New Hardware Found" on the display box.
- 3) Put the supplied CD-ROM in the CD-ROM drive.
- 4) The driver installation procedure will guide you through the steps standard for your operating system.
- 5) Restart your PC when prompted.

## 3. CONFIGURATION

After you have completed the Installation process of Section 2 successfully, please follow this section to configure the settings of AP to fit in with your environment. There are two utilities available, APUtility and SNMP Manager. The former is used for local configuration, and the later is used for remote configuration.

#### 3.1 APUtility

Before running APUtility, you have to make sure that:

- 1) Your PC connects to AP through USB cable.
- 2) Your PC is running Windows 98, ME, 2000, or XP.
- 3) APUtility has been installed (refer to Section 2.6).
- 4) The AP's driver has been installed (refer to Section 2.7).
- 5) The AP is turned on.

Run the APUtility from "Start ", "Program", "Access Point", and "APUtility". A window "AP Utility Application" will be displayed. Three buttons allow you to do the following functions.

- 1) "Configuration": Configure the settings of the AP.
- 2) "Reset AP": Reset the AP and new configuration will take effect.
- 3) "Restore Default": Restore the factory default values (refer to Section 6).

After you press the "Configuration" button, a window "AP Configuration" with the current settings will be displayed. Press the "Get" button if you cannot receive the settings when the window is displayed. Clicking the listed identifier and pressing the "Modify" button, a window will be popped up to allow you to input the new setting. The new settings will be stored to the AP only after you press the "Save" button. Press the "Exit" button when completed. Please refer to Section 6 for the detailed information of each setting.

#### 3.2 SNMP Manager

Before running SNMP Manager, you have to make sure that:

- 1) The AP is turned on and is connected to a LAN.
- 2) Your PC can access to the AP.
- 3) Your PC is running Windows 95, 98, ME, 2000, XP, or NT.
- 4) SNMP Manager has been installed (refer to Section 2.6).

Run the SNMP Manager from "Start ", "Program", "Access Point", and "SNMP Manager". A window "Access Point SNMP Manager" will be displayed. If you have difficult in using it, please run from "Start ", "Program", "AP", and "SNMP Help" for detailed description about how to operate the SNMP Manager.

# 4. SPECIFICATIONS

| Standards compliance   IEEE 802.3 and 802.11b     Security   WEP 64-bit, 128-bit, encryption RC4     Hardware   RF     RF   Frequency range: 2.4 ~ 2.4835GHz     Data rate   11Mbps / 5.5Mbps / 2Mbps / 1Mbps     Modulation   DSSS (Direct Sequence Spread Spectrum)     DBPSK/DQPSK   Coding     Coding   1, 2Mbps: 11 chip/bit Barker Coding     5.5, 11Mbps: Complementary Code Keying     Number of channels   Europe: 13 (3 non-overtapping)     France: 4 (1 non-overtapping)     France: 4 (1 non-overtapping)     Japan: 14 (3 non-overtapping)     Receive sensitivity     +15dBm (Typ.)     Receive sensitivity     +83dBm (Typ.)     Range   Open environment: up to 300m (985ft)     Office environment: up to 30m(985ft)     Office environment: up to 30m(985ft)     Office environment: up to 30m(926ft) @ 11Mbps     up to 40m (131ft) @ 5.5Mbps     up to 40m (131ft) @ 14Mbps     up to 50m (197ft) @ 2Mbps     up to 60m (197ft) @ 2Mbps     up to 60m (197ft) @ 2Mbps     up to 60m (197ft) @ 2Mbps     up to 60m (197ft) @ 2Mbps     up to 60m (197ft) @ 2Mbps< | General              |                                                                       |  |  |
|----------------------------------------------------------------------------------------------------|----------------------|-----------------------------------------------------------------------|--|--|
| Security     WEP 64-bit, 128-bit, encryption RC4       Hardware     RF     Frequency range: 2.4 ~ 2.4835GHz       Data rate     11Mbps / 5.5Mbps / 2Mbps / 1Mbps       Modulation     DSSS (Direct Sequence Spread Spectrum)       DBPSK/DQPSK     DBPSK/DQPSK       Coding     1, 2Mbps: 11 chip/bit Barker Coding       5.5, 11Mbps: Complementary Code Keying       Number of channels     Europe: 13 (3 non-overlapping)       France: 4 (1 non-overlapping)       Japan: 14 (3 non-overlapping)       Hards interface       RJ-45       USB (local configuration)       Transmit power       + 15dBm (Typ.)       Receive sensitivity       -83dBm (Typ.) for 11Mbps; -88dBm (Typ.) for 5.5/2/1Mbps; (@BER 10E-5)       Power       < 600mA @ 5Vdc                                                                                                    | Standards compliance | IEEE 802.3 and 802.11b                                                |  |  |
| RF     Frequency range: 2.4 ~ 2.4835GHz       Data rate     111Mbps / 5.5Mbps / 2Mbps / 1Mbps       Modulation     DSSS (Direct Sequence Spread Spectrum)       DBPSK/DQPSK     DBPSK/DQPSK       Coding     1, 2Mbps: 11 chip/bit Barker Coding       5.5, 11Mbps: Complementary Code Keying     Number of channels       Europe: 13 (3 non-overlapping)     US: 11 (3 non-overlapping)       Japan: 14 (3 non-overlapping)     Japan: 14 (3 non-overlapping)       Japan: 14 (3 non-overlapping)     Japan: 14 (3 non-overlapping)       Receive sensitivity     #30Bm (Typ.) for 11Mbps; -88dBm (Typ.) for 5.5/2/1Mbps; (@BER 10E-5)       Power     <600mA @ 5Vdc                                                                                                    | Security             | WEP 64-bit, 128-bit, encryption RC4                                   |  |  |
| Data rate     11Mbps / 5.5Mbps / 2Mbps / 1Mbps       Modulation     DSSS (Direct Sequence Spread Spectrum)<br>DBPSk/DQPSK       Coding     1, 2Mbps: 11 chip/bit Barker Coding<br>5.5, 11Mbps: Complementary Code Keying       Number of channels     Europe: 13 (3 non-overlapping)<br>US: 11 (3 non-overlapping)<br>France: 4 (1 non-overlapping)<br>Japan: 14 (3 non-overlapping)       Host interface     RJ-45<br>USB (local configuration)       Transmit power     +15dBm (Typ.)<br>for 11Mbps; -88dBm (Typ.) for 5.5/2/1Mbps; (@BER 10E-5)       Power     < 600mA @ 5Vdc                                                                                                    | Hardware             |                                                                       |  |  |
| Modulation     DSSS (Direct Sequence Spread Spectrum)<br>DBPSK/DQPSK       Coding     1, 2Mbps: 11 chip/bit Barker Coding<br>5.5, 11Mbps: Complementary Code Keying       Number of channels     Europe: 13 (3 non-overlapping)<br>WS: 11 (3 non-overlapping)       France: 4 (1 non-overlapping)     Japan: 14 (3 non-overlapping)       Japan: 14 (3 non-overlapping)     Japan: 14 (3 non-overlapping)       Host interface     RJ-45       USB (local configuration)     Transmit power       +15dBm (Typ.) for 11Mbps; -88dBm (Typ.) for 5.5/2/1Mbps; (@BER 10E-5)       Power     <600mA @ 5Vdc                                                                                                    | RF                   | Frequency range: 2.4 ~ 2.4835GHz                                      |  |  |
| DBPSK/DQPSK       Coding     1, 2Mbps: 11 chip/bit Barker Coding       5.5, 11Mbps: Complementary Code Keying       Number of channels     Europe: 13 (3 non-overlapping)       US: 11 (3 non-overlapping)       France: 4 (1 non-overlapping)       Japan: 14 (3 non-overlapping)       Host interface       RJ-45       USB (local configuration)       Transmit power       +15dBm (Typ.)       Receive sensitivity       -83dBm (Typ.) for 11Mbps; -88dBm (Typ.) for 5.5/2/1Mbps; (@BER 10E-5)       Power       < 600mA @ 5Vdc                                                                                                    | Data rate            | 11Mbps / 5.5Mbps / 2Mbps / 1Mbps                                      |  |  |
| Coding   1, 2Mbps: 11 chip/bit Barker Coding     5.5, 11Mbps: Complementary Code Keying     Number of channels   Europe: 13 (3 non-overlapping)     France: 4 (1 non-overlapping)     Japan: 14 (3 non-overlapping)     Host interface   RJ-45     USB (local configuration)     Transmit power   +15dBm (Typ.)     Receive sensitivity   -83dBm (Typ.) for 11Mbps; -88dBm (Typ.) for 5.5/2/1Mbps; (@BER 10E-5)     Power   <600mA @ 5Vdc                                                                                                    | Modulation           | DSSS (Direct Sequence Spread Spectrum)                                |  |  |
| 5.5, 11Mbps: Complementary Code Keying     Number of channels   Europe: 13 (3 non-overlapping)     US: 11 (3 non-overlapping)     France: 4 (1 non-overlapping)     Japan: 14 (3 non-overlapping)     Host interface     RJ-45     USB (local configuration)     Transmit power     +15dBm (Typ.)     Receive sensitivity     -83dBm (Typ.) for 11Mbps; -88dBm (Typ.) for 5.5/2/1Mbps; (@BER 10E-5)     Power     < 600mA @ 5Vdc                                                                                                    |                      | DBPSK/DQPSK                                                           |  |  |
| Number of channels     Europe: 13 (3 non-overlapping)       US: 11 (3 non-overlapping)     France: 4 (1 non-overlapping)       Japan: 14 (3 non-overlapping)     Japan: 14 (3 non-overlapping)       Host interface     RJ-45       USB (local configuration)     IUSB (local configuration)       Transmit power     +15dBm (Typ.)       Receive sensitivity     -83dBm (Typ.) for 11Mbps; -88dBm (Typ.) for 5.5/2/1Mbps; (@BER 10E-5)       Power     < 600mA @ 5Vdc                                                                                                    | Coding               | 1, 2Mbps: 11 chip/bit Barker Coding                                   |  |  |
| US: 11 (3 non-overlapping)     France: 4 (1 non-overlapping)     Japan: 14 (3 non-overlapping)     Host interface     RJ-45     USB (local configuration)     Transmit power     +15dBm (Typ.)     Receive sensitivity     -83dBm (Typ.) for 11Mbps; -88dBm (Typ.) for 5.5/2/1Mbps; (@BER 10E-5)     Power     <600mA @ 5Vdc                                                                                                    | _                    | 5.5, 11Mbps: Complementary Code Keying                                |  |  |
| France: 4 (1 non-overlapping)     Japan: 14 (3 non-overlapping)     Host interface   RJ-45     USB (local configuration)     Transmit power   +15dBm (Typ.)     Receive sensitivity   -83dBm (Typ.) for 11Mbps; -88dBm (Typ.) for 5.5/2/1Mbps; (@BER 10E-5)     Power   <600mA @ 5Vdc                                                                                                    | Number of channels   | Europe: 13 (3 non-overlapping)                                        |  |  |
| Japan: 14 (3 non-overlapping)     Host interface   RJ-45<br>USB (local configuration)     Transmit power   +15dBm (Typ.)     Receive sensitivity   -83dBm (Typ.) for 11Mbps; -88dBm (Typ.) for 5.5/2/1Mbps; (@BER 10E-5)     Power   < 600mA @ 5Vdc                                                                                                    |                      | US: 11 (3 non-overlapping)                                            |  |  |
| Host interface   RJ-45     USB (local configuration)     Transmit power   +15dBm (Typ.)     Receive sensitivity   -83dBm (Typ.) for 11Mbps; -88dBm (Typ.) for 5.5/2/1Mbps; (@BER 10E-5)     Power   <600mA @ 5Vdc                                                                                                    |                      | France: 4 (1 non-overlapping)                                         |  |  |
| USB (local configuration)       Transmit power     +15dBm (Typ.)       Receive sensitivity     -83dBm (Typ.) for 11Mbps; -88dBm (Typ.) for 5.5/2/1Mbps; (@BER 10E-5)       Power     <600mA @ 5Vdc                                                                                                    |                      | Japan: 14 (3 non-overlapping)                                         |  |  |
| Transmit power   +15dBm (Typ.)     Receive sensitivity   -83dBm (Typ.) for 11Mbps; -88dBm (Typ.) for 5.5/2/1Mbps; (@BER 10E-5)     Power   <600mA @ 5Vdc                                                                                                    | Host interface       | RJ-45                                                                 |  |  |
| Receive sensitivity   -83dBm (Typ.) for 11Mbps; -88dBm (Typ.) for 5.5/2/1Mbps; (@BER 10E-5)     Power   <600mA @ 5Vdc                                                                                                    |                      | USB (local configuration)                                             |  |  |
| Power   < 600mA @ 5Vdc                                                                                                    | Transmit power       | +15dBm (Typ.)                                                         |  |  |
| Range   Open environment: up to 300m (985ft)     Office environment: up to 30m(98ft) @ 11Mbps<br>up to 40m (131ft) @ 5.5Mbps<br>up to 60m (197ft) @ 2Mbps<br>up to 100m (328ft) @ 1Mbps     Range for the AP depends on many factors and can vary greatly depending on the<br>environment. The actual range may be less than stated.     Software     Management interface   Local: APUtility under Windows 98/2000/ME/XP<br>Remote: SNMP under Windows 95/98/2000/ME/XP/NT     Mechanical   Two SX connectors for external antennas<br>Indicator   Two SX connectors for external antennas<br>Indicator     Environmental   0 ~ 55°C (operation), -10 ~ +85°C (storage)<br>Relative Humidity 95% (non-condensing)     Dimensions   167.0 x 117.5 x 35.5mm (w/o antenna)                                                                                                    | Receive sensitivity  | -83dBm (Typ.) for 11Mbps; -88dBm (Typ.) for 5.5/2/1Mbps; (@BER 10E-5) |  |  |
| Office environment: up to 30m(98ft) @ 11Mbps<br>up to 40m (131ft) @ 5.5Mbps<br>up to 60m (197ft) @ 2Mbps<br>up to 100m (328ft) @ 1Mbps     Range for the AP depends on many factors and can vary greatly depending on the<br>environment. The actual range may be less than stated.     Software     Management interface   Local: APUtility under Windows 98/2000/ME/XP<br>Remote: SNMP under Windows 95/98/2000/ME/XP/NT     Mechanical   Two SX connectors for external antennas<br>Indicator     Antenna   Two SX connectors for external antennas<br>Indicator     Environmental   0 ~ 55°C (operation), -10 ~ +85°C (storage)<br>Relative Humidity 95% (non-condensing)     Dimensions   167.0 x 117.5 x 35.5mm (w/o antenna)                                                                                                    |                      |                                                                       |  |  |
| up to 40m (131ft) @ 5.5Mbps<br>up to 60m (197ft) @ 2Mbps<br>up to 100m (328ft) @ 1Mbps     Range for the AP depends on many factors and can vary greatly depending on the<br>environment. The actual range may be less than stated.     Software     Management interface   Local: APUtility under Windows 98/2000/ME/XP<br>Remote: SNMP under Windows 95/98/2000/ME/XP/NT     Mechanical   Two SX connectors for external antennas<br>Indicator     LAN, Duplex, Power, WLAN   0 ~ 55°C (operation), -10 ~ +85°C (storage)<br>Relative Humidity 95% (non-condensing)     Dimensions   167.0 x 117.5 x 35.5mm (w/o antenna)                                                                                                    | Range                |                                                                       |  |  |
| up to 60m (197ft) @ 2Mbps<br>up to 100m (328ft) @ 1Mbps     Range for the AP depends on many factors and can vary greatly depending on the<br>environment. The actual range may be less than stated.     Software     Management interface   Local: APUtility under Windows 98/2000/ME/XP<br>Remote: SNMP under Windows 95/98/2000/ME/XP/NT     Mechanical   Two SX connectors for external antennas     Indicator   LAN, Duplex, Power, WLAN     Environmental   0 ~ 55°C (operation), -10 ~ +85°C (storage)<br>Relative Humidity 95% (non-condensing)     Dimensions   167.0 x 117.5 x 35.5mm (w/o antenna)                                                                                                    |                      |                                                                       |  |  |
| up to 100m (328ft) @ 1Mbps     Range for the AP depends on many factors and can vary greatly depending on the environment. The actual range may be less than stated.     Software     Management interface   Local: APUtility under Windows 98/2000/ME/XP     Remote: SNMP under Windows 95/98/2000/ME/XP/NT     Mechanical     Antenna   Two SX connectors for external antennas     Indicator   LAN, Duplex, Power, WLAN     Environmental   0 ~ 55°C (operation), -10 ~ +85°C (storage)     Relative Humidity 95% (non-condensing)     Dimensions   167.0 x 117.5 x 35.5mm (w/o antenna)                                                                                                    |                      |                                                                       |  |  |
| Range for the AP depends on many factors and can vary greatly depending on the environment. The actual range may be less than stated.     Software     Management interface   Local: APUtility under Windows 98/2000/ME/XP     Remote: SNMP under Windows 95/98/2000/ME/XP/NT     Mechanical     Antenna   Two SX connectors for external antennas     Indicator   LAN, Duplex, Power, WLAN     Environmental   0 ~ 55°C (operation), -10 ~ +85°C (storage)     Relative Humidity 95% (non-condensing)     Dimensions   167.0 x 117.5 x 35.5mm (w/o antenna)                                                                                                    |                      |                                                                       |  |  |
| environment. The actual range may be less than stated.     Software     Management interface   Local: APUtility under Windows 98/2000/ME/XP<br>Remote: SNMP under Windows 95/98/2000/ME/XP/NT     Mechanical   Mechanical     Antenna   Two SX connectors for external antennas     Indicator   LAN, Duplex, Power, WLAN     Environmental   0 ~ 55°C (operation), -10 ~ +85°C (storage)<br>Relative Humidity 95% (non-condensing)     Dimensions   167.0 x 117.5 x 35.5mm (w/o antenna)                                                                                                    |                      |                                                                       |  |  |
| Software   Local: APUtility under Windows 98/2000/ME/XP     Remote: SNMP under Windows 95/98/2000/ME/XP/NT     Mechanical     Antenna   Two SX connectors for external antennas     Indicator   LAN, Duplex, Power, WLAN     Environmental   0 ~ 55°C (operation), -10 ~ +85°C (storage)     Relative Humidity 95% (non-condensing)     Dimensions   167.0 x 117.5 x 35.5mm (w/o antenna)                                                                                                    |                      |                                                                       |  |  |
| Management interface   Local: APUtility under Windows 98/2000/ME/XP     Remote: SNMP under Windows 95/98/2000/ME/XP/NT     Mechanical     Antenna   Two SX connectors for external antennas     Indicator   LAN, Duplex, Power, WLAN     Environmental   0 ~ 55°C (operation), -10 ~ +85°C (storage)     Relative Humidity 95% (non-condensing)     Dimensions   167.0 x 117.5 x 35.5mm (w/o antenna)                                                                                                    |                      | environment. The actual range may be less than stated.                |  |  |
| Remote: SNMP under Windows 95/98/2000/ME/XP/NT     Mechanical     Antenna   Two SX connectors for external antennas     Indicator   LAN, Duplex, Power, WLAN     Environmental   0 ~ 55°C (operation), -10 ~ +85°C (storage)     Relative Humidity 95% (non-condensing)     Dimensions   167.0 x 117.5 x 35.5mm (w/o antenna)                                                                                                    | Software             |                                                                       |  |  |
| Mechanical     Antenna   Two SX connectors for external antennas     Indicator   LAN, Duplex, Power, WLAN     Environmental   0 ~ 55°C (operation), -10 ~ +85°C (storage)     Relative Humidity 95% (non-condensing)     Dimensions   167.0 x 117.5 x 35.5mm (w/o antenna)                                                                                                    | Management interface | Local: APUtility under Windows 98/2000/ME/XP                          |  |  |
| Antenna   Two SX connectors for external antennas     Indicator   LAN, Duplex, Power, WLAN     Environmental   0 ~ 55°C (operation), -10 ~ +85°C (storage)     Relative Humidity 95% (non-condensing)     Dimensions   167.0 x 117.5 x 35.5mm (w/o antenna)                                                                                                    |                      | Remote: SNMP under Windows 95/98/2000/ME/XP/NT                        |  |  |
| Indicator   LAN, Duplex, Power, WLAN     Environmental   0 ~ 55°C (operation), -10 ~ +85°C (storage)     Relative Humidity 95% (non-condensing)     Dimensions   167.0 x 117.5 x 35.5mm (w/o antenna)                                                                                                    | Mechanical           |                                                                       |  |  |
| Environmental   0 ~ 55°C (operation), -10 ~ +85°C (storage)     Relative Humidity 95% (non-condensing)     Dimensions   167.0 x 117.5 x 35.5mm (w/o antenna)                                                                                                    | Antenna              | Two SX connectors for external antennas                               |  |  |
| Relative Humidity 95% (non-condensing)     Dimensions   167.0 x 117.5 x 35.5mm (w/o antenna)                                                                                                    | Indicator            | r LAN, Duplex, Power, WLAN                                            |  |  |
| Dimensions 167.0 x 117.5 x 35.5mm (w/o antenna)                                                                                                    | Environmental        | $0 \sim 55^{\circ}$ C (operation), -10 ~ +85°C (storage)              |  |  |
|                                                                                                    |                      | Relative Humidity 95% (non-condensing)                                |  |  |
| Weight Less than 350g (excluding power adapter)                                                                                                    | Dimensions           |                                                                       |  |  |
|                                                                                                    | Weight               | ght Less than 350g (excluding power adapter)                          |  |  |
| Certificate                                                                                                    | Certificate          |                                                                       |  |  |
| EMC U.S., Canada: FCC Part 15, sections 15.247, 15.205, 15.209; RSS-210                                                                                                    | EMC                  | U.S., Canada: FCC Part 15, sections 15.247, 15.205, 15.209; RSS-210   |  |  |
| Europe: ETS 300 328, ETS 300 826, CE Marked                                                                                                    |                      |                                                                       |  |  |
| Japan: ARIB STD T-66, D-33                                                                                                    |                      |                                                                       |  |  |

### 5. GLOSSARY

Wireless Access Point (AP) – Any entity that has station functionality and provides access to the distribution services, via the wireless medium (WM) for associated stations.

Ad-Hoc – A network composed solely of stations within mutual communication range of each other via the wireless medium (WM). An ad hoc network is typically created in a spontaneous manner. The principal distinguishing characteristic of an ad hoc network is its limited temporal and spatial extent. These limitations allow the act of creating and dissolving the ad hoc network to be sufficiently straightforward and convenient so as to be achievable by non-technical users of the network facilities; i.e., no specialized technical skills are required and little or no investment of time or additional resources is required beyond the stations that are to participate in the ad hoc network. The term ad hoc is often used as slang to refer to an independent basic service set (IBSS).

BSS (Basic Service Set) - An AP associated with several wireless stations.

ESS (Extended Service Set) – More than one BSS can be configured as an Extended Service Set. An ESS is basically a roaming domain.

Ethernet – A popular local area data communications network, originally developed by Xerox Corp., which accepts transmission from computers and terminals. Ethernet operates on 10 Mbps baseband transmission over shielded coaxial cable or over shielded twisted pair telephone wire.

Infrastructure – The infrastructure includes the distribution system medium (DSM), AP, and portal entities. It is also the logical location of distribution and integration service functions of an extended service set (ESS). An infrastructure contains one or more APs and zero or more portals in addition to the distribution system (DS).

IEEE – Institute of Electrical and Electronic Engineering.

LAN – Local Area Network.

Roaming – A function that allows one to travel with a mobile end system (wireless LAN mobile station, for example) through the territory of a domain (an ESS, for example) while continuously connecting to the infrastructure.

RTS (Request To Send) Threshold – Transmitters contending for the medium may not hear each other. RTS/CTS mechanism can solve this "Hidden Node Problem".

SOHO – Small Office Home Office

SSID - Service Set Identifier

Wired Equivalent Privacy (WEP) – The optional cryptographic confidentiality algorithm specified by IEEE 802.11 used to provide data confidentiality that is subjectively equivalent to the confidentiality of a wired local area network medium that does not employ cryptographic techniques to enhance privacy.

# 6. DEFAULT SETTINGS

| 11   Key2   64-bit WEP value of key 2   20 21 22 23 24   '00" to "FF" for each field     12   Key3   64-bit WEP value of key 3   30 31 32 33 34   '00" to "FF" for each field     13   Key4   64-bit WEP value of key 4   40 41 42 43 44   '00" to "FF" for each field     14   Preamble Type   The appropriate frame format for<br>transmission to physical layer.   Long   "Short", "Long".     15   Authentication   "Open System": the access to AP is valid if<br>the security key of station matches with<br>AP's.   Both Type   "Open System", "Shared<br>Key" and are applicable.     16   Access Point<br>Name   Name used for the AP   NONE   "82 84 8b 96" for 1 to<br>11Mbps, "82 84 0b 16" f     17   Operational Rate<br>Set   Range of applicable data rate   82 84 8b 96   "82 84 8b 96" for 1 to<br>11Mbps, "82 84 0b 16" f     18   Beacon Period   Duration between beacon packets   100   20 to 1000milliseconds.     19   DTIM   Interval of AP sends its broadcast traffic   2 (beacons)   "Left", "Right", "Diversity     21   Transmit Antenna   Antenna used for transmission   Diversity   "Left", "Right", "Diversity     22   Operational Mode   Which operation mode is taken   Access Point <th>No.</th> <th>Identifier</th> <th>Description</th> <th>Default Value</th> <th>Possible Values</th>                                                                                                    | No. | Identifier      | Description                            | Default Value  | Possible Values               |
|----------------------------------------------------------------------------------------------------|-----|-----------------|----------------------------------------|----------------|-------------------------------|
| 2   Eh. SubMask   Subnet mask   255.255.254.0     3   ESSID   AP     4   Auto Rate Fall   Transmission rate is subject to the past<br>Back   Enable   "Enable", "Disable",<br>Back     5   Channel   Designate operating radio channel   1 for FCC, IC, ETSI, FCC/IC: 1 to 11, ETSI: 1<br>MKK. 10 for others.     6   WEP Type   Type of Wired Equivalent Privacy   Disable   "Disable", "40-bit WEP"     7   WEP Key   WEP keys to be used.   None   "None," "Key1", "Key2",<br>"Key3", "Key4".     8   Fragmentation<br>Transmism   The size at which packets will be   2346   "256" to "2346" bytes.     9   RTS Threshold   Minimum size to enable RTS/CTS   2346 (stands for<br>mechanism   "256" to "2346" bytes.     10   Key1   64-bit WEP value of key 1   10 111 21 31 4   '00" to "FF" for each fiel     12   Key3   64-bit WEP value of key 3   30 31 32 33 34   '00" to "FF" for each fiel     13   Key4   64-bit WEP value of key 4   40 41 42 43 44   '00" to "FF" for each fiel     14   Preamble Type   The appropriate frame format for   Long   "Short", "Long".     15   Authentication   "Open                                                                                                    | 1   |                 |                                        | 192 168 1 100  |                               |
| 3   ESSID   Extended service set ID   AP     4   Auto Rate Fall   Transmission rate is subject to the past<br>transmission rate is subject to the past   Enable   "Enable", "Disable", "Disable",<br>"Disable", "Disable", "Disable", "CIC: 1 to 11, ETSI:<br>MKK. 10 for others.     5   Channel   Designate operating radio channel   1 for FCC, IC, ETSI,<br>MKK. 10 for others.   To Spain: To 13, MKK:<br>to 14.     6   WEP Type   Type of Wired Equivalent Privacy   Disable   "Disable", "64-bit WEP",<br>"128-bit WEP", "Key3", "Key4","     7   WEP Key   WEP keys to be used.   None   "None", "Key4","     8   Fragmentation   The size at which packets will be   2346   "256" to "2346" bytes.     9   RTS Threshold   Minimum size to enable RTS/CTS<br>mechanism   20346 (stands for<br>mechanism   "Core of FF" for each fiel<br>11 Key2   2021 22 23 24   "00" to "FF" for each fiel<br>12 Key3   64-bit WEP value of key 2   2031 32 33 34   "00" to "FF" for each fiel<br>13 Key4   404 14 2 43 44   "00" to "FF" for each fiel<br>14 Preamble Type   The appropriate frame format for<br>Long   Long   "Short", "Long".     14   Freadmentation   "Open System"; what access to AP is valid if<br>the security key of station matches with<br>AP's.   "Short", "Long".   "Short", "Core".     16   Ac                                                                                                    |     |                 |                                        |                |                               |
| 4 Auto Rate Fall<br>Back   Transmission rate is subject to the past<br>transmission status.   Enable   "Enable", "Disable", "Disable",<br>Schannel     5 Channel   Designate operating radio channel   1 for FCC, IC, ETSI,<br>MKK. 10 for others.   FCC/IC: 1 to 11, ETSI: 1<br>MKK. 10 for others.     6 WEP Type   Type of Wired Equivalent Privacy   Disable   "Disable", "64-bit WEP",<br>128-bit WEP",<br>128-bit WEP",     7 WEP Key   WEP keys to be used.   None   "None", "Key1", "Key2",<br>"Key4", "Key2", "Key4",     8 Fragmentation   The size at which packets will be   2346   "256" to "2346" bytes.     9 RTS Threshold   Minimum size to enable RTS/CTS   2346 (stands for<br>mechanism   "256" to "2346" bytes.     10 Key1   64-bit WEP value of key 1   101 11 21 31 4   "00" to "FF" for each fiel     12 Key3   64-bit WEP value of key 2   20 21 22 23 23 4   "00" to "FF" for each fiel     14 Preamble Type   The appropriate frame format for<br>transmission to physical layer.   Long   "Short", "Long".     15 Authentication   "Open System": the access to AP is valid if<br>the security key of station is not set.   "Shared Key", "Both".   "Open System", "Shared<br>Key", "Both".     16 Access Point   Name   NONE   "Easter State States States States States States States States States States States States States States Stat                                                                                                    |     |                 |                                        |                |                               |
| Back     transmission status.     1     for FCC, IC, ETSI,<br>MKK. 10 for others.     FCC/IC: 1 to 11, ETSI:<br>13, Spain: 10 to 11,<br>France: 10 to 13, MKK:<br>to 14.       6     WEP Type     Type of Wired Equivalent Privacy     Disable     "Disable", "64-bit WEP",<br>'128-bit WEP",       7     WEP Key     WEP keys to be used.     None     "None", "Key1", "Key2",<br>'Key3", "Key4".       8     Fragmentation     The size at which packets will be     2346     '256" to '2346" bytes.       9     RTS Threshold     Minimum size to enable RTS/CTS     2346 (stands for<br>disabled)     '256" to '2346" bytes.       10     Key1     64-bit WEP value of key 1     10 11 12 13 14     '00" to "FF" for each fiel<br>11 Key2       12     Key3     64-bit WEP value of key 2     30 31 32 33 34     '00" to "FF" for each fiel<br>13 Key4       14     Preamble Type     The appropriate frame format for<br>transmission to physical layer.     Long     'Short", "Long".       15     Authentication     "Open System": and "Shared<br>Key", and are applicable.     NONE     'Shared Key", "Both".       16     Access Point<br>Name     Name used for the AP     NONE     'It o 2 Mbps.       17     Operational Rate<br>Set     Rage of ap                                                                                                    |     |                 |                                        |                | "Enable", "Disable",          |
| 5   Channel   Designate operating radio channel   1 for FCC, IC, ETSI,<br>MKK. 10 for others.   FCC/IC: 1 to 11, ETSI: 1<br>MKK. 10 for others.     6   WEP Type   Type of Wired Equivalent Privacy   Disable   "Disable", "64-bit WEP",<br>"128-bit WEP",     7   WEP Key   WEP keys to be used.   None   "None", "Key1", "Key2",<br>"Key3", "Key4".     8   Fragmentation<br>Threshold   The size at which packets will be<br>fragmented.   2346   "256" to "2346" bytes.     9   RTS Threshold   finimum size to enable RTS/CTS<br>mechanism   2346 (stands for<br>disabled)   "256" to "2346" bytes.     10   Key1   64-bit WEP value of key 2   20 21 22 23 24   "00" to "FF" for each fiel<br>12 Key3   64-bit WEP value of key 3   30 31 32 33 34   "00" to "FF" for each fiel<br>14 Preamble Type     14   Preamble Type   The appropriate frame format for<br>transmission to physical layer.   Long   "Short", "Long".     15   Authentication   "Open System"; the access to AP is valid if<br>the security key of station is not set.   "Shared Key" and are applicable.   "Doe now System"; "Shared<br>Key" and are applicable.     16   Access Point   Name   NONE   "Btared Key" and are applicable.   "Doe now System"; "Shared<br>Key", "Both".     18   Beacon Period <td< td=""><td></td><td></td><td></td><td></td><td></td></td<>                                                                                                    |     |                 |                                        |                |                               |
| 6     WEP Type     Type of Wired Equivalent Privacy     Disable     "Tolsable", "64-bit WEP",<br>"128-bit WEP".       7     WEP Key     WEP keys to be used.     None     "None", "Key4", "Key4",<br>"Key3", "Key4".       8     Fragmentation<br>Threshold     The size at which packets will be<br>fragmented.     2346     "256" to "2346" bytes.       9     RTS Threshold     Minimum size to enable RTS/CTS     2346 (stands for<br>disabled)     "256" to "2346" bytes.       10     Key1     64-bit WEP value of key 1     10 11 12 13 14     "00" to "FF" for each fiel<br>disabled)       11     Key2     64-bit WEP value of key 2     20 21 22 23 24     "00" to "FF" for each fiel<br>disabled)       12     Key3     64-bit WEP value of key 4     40 41 42 43 44     "00" to "FF" for each fiel<br>disabled.       14     Preamble Type     The appropriate frame format for<br>transmission to physical layer.     Long     "Short", "Long".       15     Authentication<br>Type     "Open System": the access to AP is valid if<br>the security key of station matches with<br>AP's.     Both Type     "Open System"."Shared<br>Key' and are applicable.       16     Access Point<br>Name     Name used for the AP     NONE     114Mpps, "82 84 8b 96" for 1 to<br>110 2 Mbps.                                                                                                    |     |                 |                                        |                | 13, Spain: 10 to 11,          |
| 7   WEP Key   WEP keys to be used.   None   "128-bit WEP"."     7   WEP Key   WEP keys to be used.   None   "Key1", "Key2", "Key4", "Key2", "Key4", "Key2", "Key4", "Key3", "Key4", "Key4", "Key4", "Key4", "Key4", "Key4", "Key4", "Key4", "Key4", "Key4", "Key4", "Key4", "Key4", "Key4", "Key4", "Key4", "Key4", "Key4", "Key4", "Key4", "Key4", "Key4", "Key4", "Key4", "Key4", "Key4", "Key4", "Key4", "Advanced to the size at which packets will be the size at which packets will be the size at which packets will be the size at which packets will be the size at which packets will be the size at which packets will be the size at which packets will be the size at which packets will be the size at which packets will be the size at which packets will be the size at which packets will be the size at which packets will be the size of the size at the size at which packets will be the size of the size of the size at the size at the size of the size at the size at the size at the size at the size at the size at the size at the size of the size at the size at the size a |     |                 |                                        |                | to 14.                        |
| 8     Fragmentation<br>Threshold     The size at which packets will be<br>fragmented.     "Z56" to "2346" bytes.       9     RTS Threshold     Minimum size to enable RTS/CTS<br>mechanism     2346 (stands for<br>disabled)     "256" to "2346" bytes.       10     Key1     64-bit WEP value of key 1     10 11 12 13 14     "00" to "FF" for each field       12     Key3     64-bit WEP value of key 2     20 21 22 23 24     "00" to "FF" for each field       12     Key3     64-bit WEP value of key 3     30 31 32 33 34     "00" to "FF" for each field       14     Preamble Type     The appropriate frame format for<br>transmission to physical layer.     Long     "Short", "Long".       15     Authentication     "Open System": the access to AP is valid if<br>the security key of station is not set.     Both Type     "Open System", "Shared<br>Key", "Both".       16     Access Point<br>Name     Name used for the AP     NONE     "82 84 8b 96" for 1 to<br>11 Mbps, "82 84 0b 16" f<br>1 to 2 Mbps.       18     Beacon Period     Duration between beacon packets     100     20 to 1000milliseconds.       19     DTIM     Interval of AP sends its broadcast traffic     2 (beacons)     "Left", "Right", "Diversity       21     Transmit Antenna </td <td>6</td> <td>WEP Type</td> <td>Type of Wired Equivalent Privacy</td> <td></td> <td>"128-bit WEP".</td>                                                                                                    | 6   | WEP Type        | Type of Wired Equivalent Privacy       |                | "128-bit WEP".                |
| Thresholdfragmented.2346 (stands for<br>disabled)9 RTS ThresholdMinimum size to enable RTS/CTS<br>mechanism2346 (stands for<br>disabled)"256" to "2346" bytes.10 Key164-bit WEP value of key 110 11 12 13 14"00" to "FF" for each field<br>12 Key3"00" to "FF" for each field<br>13 Key411 Key264-bit WEP value of key 220 21 22 23 34"00" to "FF" for each field<br>13 Key4"00" to "FF" for each field<br>13 Key414 Preamble TypeThe appropriate frame format for<br>transmission to physical layer.Long"Short", "Long".15 Authentication<br>Type"Open System": the access to AP is valid if<br>the security key of station is not set.<br>"Shared Key": the access to AP is valid if<br>the security key of station matches with<br>AP's.<br>"Both": both "Open System" and "Shared<br>Key", "Both"."Open System", "Shared<br>Key", "Both".16 Access Point<br>NameName used for the AP<br>NameNONE"Ea 84 8b 96" for 1 to<br>11 to 2 Mbps.18 Beacon PeriodDuration between beacon packets10020 to 1000milliseconds.19 DTIM<br>C1 Interval of AP sends its broadcast traffic<br>2 (beacons)2 (beacons)"UBTM", "Lorg", "Right", "Diversity22 Operational ModeWhich operation mode is takenAccess Point<br>MultiPoint", "Access Point<br>MultiPoint", "Access Point<br>MultiPoint", "Access Point<br>MultiPoint", "Access Point"WBridge Point to<br>MultiPoint", "Access Point<br>"Access Point Client",<br>"WBridge Point to Point"23 Gateway IP<br>AddressAllow only IP packets to pass through the<br>WLANEnable"Enable", "Disable".24 IP Filtering<br>Allow only IP pac                                                                                                    | 7   | WEP Key         | WEP keys to be used.                   | None           |                               |
| mechanism     disabled)       10     Key1     64-bit WEP value of key 1     10 11 12 13 14     "00" to "FF" for each field       11     Key2     64-bit WEP value of key 3     30 31 32 33 34     "00" to "FF" for each field       13     Key4     64-bit WEP value of key 4     40 41 42 43 44     "00" to "FF" for each field       13     Key4     64-bit WEP value of key 4     40 41 42 43 44     "00" to "FF" for each field       14     Preamble Type     The appropriate frame format for<br>transmission to physical layer.     Long     "Short", "Long".       15     Authentication     "Open System": the access to AP is valid if<br>the security key of station is not set.     "Shared Key": the access to AP is valid if<br>the security key of station matches with<br>AP's.     "Both".     "Both".       16     Access Point<br>Name     Name used for the AP     NONE     "State 48 b 96" for 1 to<br>11Mbps, "82 84 0b 16" f<br>1 to 2 Mbps.       18     Beacon Period     Duration between beacon packets     100     20 to 1000milliseconds.       19     DTIM     Interval of AP sends its broadcast traffic     2 (beacons)     "Zease Point       18     Beacon Period     Duration between beacon packets     100                                                                                                    | 8   |                 |                                        | 2346           | "256" to "2346" bytes.        |
| 10   Key1   64-bit WEP value of key 1   10 11 12 13 14   "00" to "FF" for each field     11   Key2   64-bit WEP value of key 2   20 21 22 23 24   "00" to "FF" for each field     12   Key3   64-bit WEP value of key 3   30 31 32 33 34   "00" to "FF" for each field     13   Key3   64-bit WEP value of key 4   40 41 42 43 44   "00" to "FF" for each field     14   Preamble Type   The appropriate frame format for<br>transmission to physical layer.   Long   "Short", "Long".     15   Authentication   "Open System": the access to AP is valid if<br>the security key of station is not set.   "Short", "Both".   "Both".     "Both": both "Open System" and "Shared<br>Key" and are applicable.   NONE   "82 84 8b 96" for 1 to<br>11Mbps, "82 84 0b 16" f<br>1 to 2 Mbps.     18   Beacon Period   Duration between beacon packets   100   20 to 1000milliseconds.     10   Interval of AP sends its broadcast traffic   2 (beacons)   "WBridge Point to<br>MultiPoint", "Access Point     20   Receive Antenna   Antenna used for treception   Diversity   "Left", "Right", "Diversity     21   Transmit Antenna Antenna used for transmission   Diversity   "Left", "Right", "Diversity     22   Op                                                                                                    | 9   |                 | Minimum size to enable RTS/CTS         |                | "256" to "2346" bytes.        |
| 11   Key2   64-bit WEP value of key 2   20 21 22 23 24   '00" to "FF" for each field     12   Key3   64-bit WEP value of key 3   30 31 32 33 34   '00" to "FF" for each field     13   Key4   64-bit WEP value of key 4   40 41 42 43 44   '00" to "FF" for each field     14   Preamble Type   The appropriate frame format for<br>transmission to physical layer.   Long   "Short", "Long".     15   Authentication   "Open System": the access to AP is valid if<br>the security key of station is not set.   "Short", "Both".   "Open System": Shared Key": the access to AP is valid if<br>the security key of station matches with<br>AP's.   "Both "Shared Key" and are applicable.   NONE     16   Access Point<br>Name   Name used for the AP   NONE   "82 84 8b 96" for 1 to<br>11Mbps, "82 84 0b 16" f     17   Operational Rate<br>Set   Range of applicable data rate   82 84 8b 96   "82 84 8b 96" for 1 to<br>11Mbps, "82 84 0b 16" f     18   Beacon Period   Duration between beacon packets   100   20 to 1000milliseconds.     19   DTIM   Interval of AP sends its broadcast traffic   2 (beacons)   "Left", "Right", "Diversity     20   Operational Mode   Which operation mode is taken   Access Point   MultiPoint", "Access Point <td>10</td> <td>Key1</td> <td>64-bit WEP value of key 1</td> <td>10 11 12 13 14</td> <td>"00" to "FF" for each field.</td>                                                                                                    | 10  | Key1            | 64-bit WEP value of key 1              | 10 11 12 13 14 | "00" to "FF" for each field.  |
| 12   Key3   64-bit WEP value of key 3   30 31 32 33 34   "00" to "FF" for each field     13   Key4   64-bit WEP value of key 4   40 41 42 43 44   "00" to "FF" for each field     14   Preamble Type   The appropriate frame format for<br>transmission to physical layer.   Long   "Short", "Long".     15   Authentication   "Open System": the access to AP is valid if<br>the security key of station is not set.   "Short", "Both".   "Open System", "Shared<br>Key", "Both".     16   Access Point   Name used for the AP   NONE   "Both": both "Open System" and "Shared<br>Key" and are applicable.   "82 84 8b 96" for 1 to<br>11Mbps, "82 84 0b 16" f1<br>to 2 Mbps.     17   Operational Rate<br>Set   Range of applicable data rate<br>Set   82 84 8b 96   "62 84 8b 96" for 1 to<br>11Mbps, "82 84 0b 16" f1<br>to 2 Mbps.     18   Beacon Period   Duration between beacon packets   100   20 to 1000milliseconds.     19   DTIM   Interval of AP sends its broadcast traffic   2 (beacons)   "Left", "Right", "Diversity     20   Receive Antenna   Antenna used for transmission   Diversity   "Left", "Right", "Diversity     21   Transmit Antenna   Antenna used for transmission   Diversity   "Left", "Right", "Diversity     22                                                                                                    |     |                 |                                        | 20 21 22 23 24 | "00" to "FF" for each field.  |
| 13   Key4   64-bit WEP value of key 4   40 41 42 43 44   "00" to "FF" for each field     14   Preamble Type   The appropriate frame format for transmission to physical layer.   Long   "Short", "Long".     15   Authentication   "Open System": the access to AP is valid if the security key of station is not set.   "Short", "Shared Key": the access to AP is valid if the security key of station matches with AP's.   Both Type   "Open System", "Shared Key", "Both".     16   Access Point Name   Name used for the AP   NONE   NONE     17   Operational Rate Set   Range of applicable data rate   82 84 8b 96   "82 84 8b 96" for 1 to 11Mbps, "82 84 0b 16" for 1 to 2 Mbps.     18   Beacon Period   Duration between beacon packets   100   20 to 1000milliseconds.     19   DTIM   Interval of AP sends its broadcast traffic   2 (beacons)   "Ueft", "Right", "Diversity     20   Receive Antenna   Antenna used for reception   Diversity   "Left", "Right", "Diversity     21   Transmit Antenna   Antenna used for transmission   Diversity   "Left", "Right", "Diversity     22   Operational Mode   Which operation mode is taken   Access Point   "WBridge Point to MultiPoint", "Access Point "Access Point Client", "WBridge Point                                                                                                    |     |                 |                                        | 30 31 32 33 34 | "00" to "FF" for each field.  |
| Itransmission to physical layer.Itransmission to physical layer.15 Authentication<br>Type"Open System": the access to AP is valid if<br>the security key of station is not set.<br>"Shared Key": the access to AP is valid if<br>the security key of station matches with<br>AP's.<br>"Both": both "Open System" and "Shared<br>Key" and are applicable."Both Type"Open System", "Shared<br>Key", "Both".16 Access Point<br>NameName used for the APNONE"State applicable.NONE17 Operational Rate<br>SetRange of applicable data rate82 84 8b 96"82 84 8b 96" for 1 to<br>11 Mbps, "82 84 0b 16" f<br>1 to 2 Mbps.18 Beacon PeriodDuration between beacon packets10020 to 1000milliseconds.20 Receive Antenna<br>Antenna used for receptionDiversity"Leff", "Right", "Diversity21 Transmit Antenna<br>AddressAntenna used for receptionDiversity"Leff", "Right", "Diversity22 Operational Mode<br>AddressWhich operation mode is takenAccess Point"WBridge Point to<br>MultiPoint", "Access Point23 Gateway IP<br>AddressAllow only IP packets to pass through the<br>WLANEnable"Enable", "Disable".24 IP Filtering<br>Allow only IP packets to pass through the<br>DHCP serverAutomatic IP address assignment by the<br>DHCP ServerEnable"Enable", "Disable".                                                                                                    |     |                 | 64-bit WEP value of key 4              | 40 41 42 43 44 | "00" to "FF" for each field.  |
| 15   Authentication<br>Type   "Open System": the access to AP is valid if<br>the security key of station is not set.<br>"Shared Key": the access to AP is valid if<br>the security key of station matches with<br>AP's.<br>"Both": both "Open System" and "Shared<br>Key" and are applicable.   "Open System". "Shared<br>Key", "Both".     16   Access Point<br>                                                                                                    | 14  | Preamble Type   |                                        | Long           | "Short", "Long".              |
| Typethe security key of station is not set.<br>"Shared Key": the access to AP is valid if<br>the security key of station matches with<br>AP's.<br>"Both": both "Open System" and "Shared<br>Key" and are applicable.Key", "Both".16Access Point<br>NameName used for the APNONE17Operational Rate<br>SetRange of applicable data rate82 84 8b 96"82 84 8b 96" for 1 to<br>11Mbps, "82 84 0b 16" f<br>1 to 2 Mbps.18Beacon PeriodDuration between beacon packets10020 to 1000milliseconds.19DTIMInterval of AP sends its broadcast traffic<br>2 (beacons)2 (beacons)20Receive Antenna<br>Antenna used for receptionDiversity"Left", "Right", "Diversity21Transmit Antenna Antenna used for transmissionDiversity"Left", "Right", "Diversity22Operational Mode<br>Which operation mode is takenAccess Point"WBridge Point to<br>MultiPoint", "Access Point23Gateway IP<br>AddressAllow only IP packets to pass through the<br>WLANEnable"Enable", "Disable".24IP FilteringAllow only IP packets to pass through the<br>DHCP serverEnable"Enable", "Disable".                                                                                                    |     |                 | transmission to physical layer.        |                |                               |
| "Shared Key": the access to AP is valid if<br>the security key of station matches with<br>AP's.<br>"Both": both "Open System" and "Shared<br>Key" and are applicable.                                                                                                    | 15  |                 |                                        | Both Type      | "Open System", "Shared        |
| the security key of station matches with<br>AP's.<br>"Both": both "Open System" and "Shared<br>Key" and are applicable.NONE16Access Point<br>NameName used for the APNONE17Operational Rate<br>SetRange of applicable data rate82 84 8b 96"82 84 8b 96" for 1 to<br>11Mbps, "82 84 0b 16" f<br>1 to 2 Mbps.18Beacon PeriodDuration between beacon packets10020 to 1000milliseconds.19DTIMInterval of AP sends its broadcast traffic2 (beacons)20Receive AntennaAntenna used for transmissionDiversity"Left", "Right", "Diversity21Transmit AntennaAntenna used for transmissionDiversity"Left", "Right", "Diversity22Operational ModeWhich operation mode is takenAccess Point"WBridge Point to<br>MultiPoint", "Access Point23Gateway IP<br>AddressAllow only IP packets to pass through the<br>WLANEnable"Enable", "Disable".24IP FilteringAllow only IP packets to pass through the<br>DHCP ServerEnable"Enable", "Disable".                                                                                                    |     | Туре            |                                        |                | Key", "Both".                 |
| AP's.<br>"Both": both "Open System" and "Shared<br>Key" and are applicable.NONE16Access Point<br>NameName used for the APNONE17Operational Rate<br>SetRange of applicable data rate82 84 8b 96"82 84 8b 96" for 1 to<br>11Mbps, "82 84 0b 16" f<br>1 to 2 Mbps.18Beacon PeriodDuration between beacon packets10020 to 1000milliseconds.19DTIMInterval of AP sends its broadcast traffic2 (beacons)20Receive AntennaAntenna used for receptionDiversity"Left", "Right", "Diversity21Transmit AntennaAntenna used for transmissionDiversity"Left", "Right", "Diversity22Operational ModeWhich operation mode is takenAccess Point"WBridge Point to<br>MultiPoint", "Access Point23Gateway IP<br>AddressIP address of the gateway<br>WLAN0.0.0.0"Enable", "Disable".24IP FilteringAllow only IP packets to pass through the<br>WLANEnable"Enable", "Disable".25DHCP ClientAutomatic IP address assignment by the<br>DHCP serverEnable"Enable", "Disable".                                                                                                    |     |                 |                                        |                |                               |
| "Both": both "Open System" and "Shared<br>Key" and are applicable.NONE16Access Point<br>NameName used for the AP<br>NameNONE17Operational Rate<br>SetRange of applicable data rate<br>Set82 84 8b 96"82 84 8b 96" for 1 to<br>11Mbps, "82 84 0b 16" f<br>1 to 2 Mbps.18Beacon PeriodDuration between beacon packets10020 to 1000milliseconds.19DTIMInterval of AP sends its broadcast traffic<br>2 (beacons)2 (beacons)20Receive AntennaAntenna used for receptionDiversity"Left", "Right", "Diversity21Transmit AntennaAntenna used for transmissionDiversity"Left", "Right", "Diversity22Operational ModeWhich operation mode is takenAccess Point"WBridge Point to<br>MultiPoint", "Access Point<br>"Access Point Client",<br>"WBrdge Point to Point"23Gateway IP<br>AddressIP address of the gateway<br>MLAN0.0.0.0"Enable", "Disable".24IP FilteringAllow only IP packets to pass through the<br>WLANEnable"Enable", "Disable".25DHCP ClientAutomatic IP address assignment by the<br>DHCP serverEnable"Enable", "Disable".                                                                                                    |     |                 |                                        |                |                               |
| Key" and are applicable.16Access Point<br>NameName used for the APNONE17Operational Rate<br>SetRange of applicable data rate82 84 8b 96"82 84 8b 96" for 1 to<br>11Mbps, "82 84 0b 16" f<br>1 to 2 Mbps.18Beacon PeriodDuration between beacon packets10020 to 1000milliseconds.19DTIMInterval of AP sends its broadcast traffic2 (beacons)20Receive AntennaAntenna used for receptionDiversity"Left", "Right", "Diversity21Transmit AntennaAntenna used for transmissionDiversity"Left", "Right", "Diversity22Operational ModeWhich operation mode is takenAccess Point"WBridge Point to<br>MultiPoint", "Access Point23Gateway IP<br>AddressIP address of the gateway<br>WLAN0.0.0.0                                                                                                    |     |                 |                                        |                |                               |
| 16Access Point<br>NameName used for the APNONE17Operational Rate<br>SetRange of applicable data rate82 84 8b 96"82 84 8b 96" for 1 to<br>11Mbps, "82 84 0b 16" f<br>1 to 2 Mbps.18Beacon PeriodDuration between beacon packets10020 to 1000milliseconds.19DTIMInterval of AP sends its broadcast traffic2 (beacons)20Receive AntennaAntenna used for receptionDiversity"Left", "Right", "Diversity21Transmit AntennaAntenna used for transmissionDiversity"Left", "Right", "Diversity22Operational ModeWhich operation mode is takenAccess Point"WBridge Point to<br>MultiPoint", "Access Point"23Gateway IP<br>AddressIP address of the gateway<br>WLAN0.0.0.00.0.0.0"Enable", "Disable".24IP FilteringAllow only IP packets to pass through the<br>WLANEnable"Enable", "Disable".25DHCP ClientAutomatic IP address assignment by the<br>DHCP serverEnable"Enable", "Disable".                                                                                                    |     |                 |                                        |                |                               |
| NameImage: Name17Operational Rate<br>SetRange of applicable data rate82 84 8b 96"82 84 8b 96" for 1 to<br>11Mbps, "82 84 0b 16" fi<br>1 to 2 Mbps.18Beacon PeriodDuration between beacon packets10020 to 1000milliseconds.19DTIMInterval of AP sends its broadcast traffic2 (beacons)20Receive AntennaAntenna used for receptionDiversity"Left", "Right", "Diversity21Transmit AntennaAntenna used for transmissionDiversity"Left", "Right", "Diversity22Operational ModeWhich operation mode is takenAccess Point"WBridge Point to<br>MultiPoint", "Access Poi<br>"Access Point to Point"23Gateway IP<br>AddressIP address of the gateway<br>WLAN0.0.0.0                                                                                                    | 16  | Accoss Point    |                                        |                |                               |
| 17Operational Rate<br>SetRange of applicable data rate82 84 8b 96"82 84 8b 96" for 1 to<br>11Mbps, "82 84 0b 16" fi<br>1 to 2 Mbps.18Beacon PeriodDuration between beacon packets10020 to 1000milliseconds.19DTIMInterval of AP sends its broadcast traffic2 (beacons)20Receive AntennaAntenna used for receptionDiversity"Left", "Right", "Diversity21Transmit AntennaAntenna used for transmissionDiversity"Left", "Right", "Diversity22Operational ModeWhich operation mode is takenAccess Point"WBridge Point to<br>MultiPoint", "Access Poi<br>"Access Point to Point"23Gateway IP<br>AddressAllow only IP packets to pass through the<br>WLANEnable"Enable", "Disable".25DHCP ClientAutomatic IP address assignment by the<br>DHCP serverEnable"Enable", "Disable".                                                                                                    |     |                 | Inallie used for the AF                | NONE           |                               |
| Set11Mbps, "82 84 0b 16" f<br>1 to 2 Mbps.18 Beacon PeriodDuration between beacon packets10020 to 1000milliseconds.19 DTIMInterval of AP sends its broadcast traffic2 (beacons)20 Receive AntennaAntenna used for receptionDiversity"Left", "Right", "Diversity21 Transmit AntennaAntenna used for transmissionDiversity"Left", "Right", "Diversity22 Operational ModeWhich operation mode is takenAccess Point"WBridge Point to<br>MultiPoint", "Access Poi<br>"Access Point Client",<br>"WBrdge Point to Point"23 Gateway IP<br>AddressIP address of the gateway<br>WLAN0.0.0.0                                                                                                    |     |                 | Range of applicable data rate          | 82 84 8h 96    | "82 84 8h 96" for 1 to        |
| 18Beacon PeriodDuration between beacon packets10020 to 1000milliseconds.19DTIMInterval of AP sends its broadcast traffic2 (beacons)20 to 1000milliseconds.20Receive AntennaAntenna used for receptionDiversity"Left", "Right", "Diversity21Transmit AntennaAntenna used for transmissionDiversity"Left", "Right", "Diversity22Operational ModeWhich operation mode is takenAccess Point"WBridge Point to<br>MultiPoint", "Access Point23Gateway IP<br>AddressIP address of the gateway<br>MultiPoint to Point"0.0.0.0"Enable", "Disable".24IP FilteringAllow only IP packets to pass through the<br>WLANEnable"Enable", "Disable".25DHCP ClientAutomatic IP address assignment by the<br>DHCP serverEnable"Enable", "Disable".                                                                                                    |     |                 |                                        | 02 04 00 00    |                               |
| 18 Beacon PeriodDuration between beacon packets10020 to 1000milliseconds.19 DTIMInterval of AP sends its broadcast traffic2 (beacons)20 Receive AntennaAntenna used for receptionDiversity"Left", "Right", "Diversity21 Transmit AntennaAntenna used for transmissionDiversity"Left", "Right", "Diversity22 Operational ModeWhich operation mode is takenAccess Point"WBridge Point to<br>MultiPoint", "Access Point23 Gateway IP<br>AddressIP address of the gateway<br>WLAN0.0.00.0.0"Enable", "Disable".24 IP FilteringAllow only IP packets to pass through the<br>WLANEnable"Enable", "Disable".25 DHCP ClientAutomatic IP address assignment by the<br>DHCP serverEnable"Enable", "Disable".                                                                                                    |     | 000             |                                        |                |                               |
| 19DTIMInterval of AP sends its broadcast traffic2 (beacons)20Receive AntennaAntenna used for receptionDiversity"Left", "Right", "Diversity21Transmit AntennaAntenna used for transmissionDiversity"Left", "Right", "Diversity22Operational ModeWhich operation mode is takenAccess Point"WBridge Point to<br>MultiPoint", "Access Poi<br>"Access Point Client",<br>"WBrdge Point to Point"23Gateway IP<br>AddressIP address of the gateway<br>WLAN0.0.0.0                                                                                                    | 18  | Beacon Period   | Duration between beacon packets        | 100            |                               |
| 21Transmit AntennaAntenna used for transmissionDiversity"Left", "Right", "Diversity22Operational ModeWhich operation mode is takenAccess Point"WBridge Point to<br>MultiPoint", "Access Poi<br>"Access Point Client",<br>"WBrdge Point to Point"23Gateway IP<br>AddressIP address of the gateway<br>Address0.0.00.0.024IP FilteringAllow only IP packets to pass through the<br>WLANEnable"Enable", "Disable".25DHCP ClientAutomatic IP address assignment by the<br>DHCP serverEnable"Enable", "Disable".                                                                                                    | 19  | DTIM            |                                        | 2 (beacons)    |                               |
| 21Transmit AntennaAntenna used for transmissionDiversity"Left", "Right", "Diversity22Operational ModeWhich operation mode is takenAccess Point"WBridge Point to<br>MultiPoint", "Access Poi<br>"Access Point Client",<br>"WBrdge Point to Point"23Gateway IP<br>AddressIP address of the gateway<br>Address0.0.00.0.024IP FilteringAllow only IP packets to pass through the<br>WLANEnable"Enable", "Disable".25DHCP ClientAutomatic IP address assignment by the<br>DHCP serverEnable"Enable", "Disable".                                                                                                    | 20  | Receive Antenna |                                        | · · /          | "Left", "Right", "Diversity". |
| 22   Operational Mode   Which operation mode is taken   Access Point   "WBridge Point to MultiPoint", "Access Point Client", "Access Point Client", "WBrdge Point to Point"     23   Gateway IP Address   IP address of the gateway   0.0.0.0   0.0.0.0     24   IP Filtering   Allow only IP packets to pass through the WLAN   Enable   "Enable", "Disable".     25   DHCP Client   Automatic IP address assignment by the DHCP server   Enable   "Enable", "Disable".                                                                                                    |     |                 |                                        | ,              | "Left", "Right", "Diversity". |
| Allow only IP address of the gateway   0.0.0.0     24 IP Filtering   Allow only IP packets to pass through the WLAN     25 DHCP Client   Automatic IP address assignment by the DHCP server                                                                                                    |     |                 |                                        | ,              |                               |
| Image: Constraint of the serverImage: Constraint of the serverConstraint of the ser                                                                                                    |     |                 |                                        |                | MultiPoint", "Access Point",  |
| 23   Gateway IP<br>Address   IP address of the gateway   0.0.0.0     24   IP Filtering   Allow only IP packets to pass through the<br>WLAN   Enable   "Enable", "Disable".     25   DHCP Client   Automatic IP address assignment by the<br>DHCP server   Enable   "Enable", "Disable".                                                                                                    |     |                 |                                        |                |                               |
| Address   Enable   "Enable", "Disable".     24   IP Filtering   Allow only IP packets to pass through the WLAN   Enable   "Enable", "Disable".     25   DHCP Client   Automatic IP address assignment by the DHCP server   Enable   "Enable", "Disable".                                                                                                    |     |                 |                                        |                | "WBrdge Point to Point".      |
| WLAN WLAN   25 DHCP Client Automatic IP address assignment by the<br>DHCP server Enable "Enable", "Disable".                                                                                                    |     |                 | IP address of the gateway              | 0.0.0.0        |                               |
| 25 DHCP Client     Automatic IP address assignment by the<br>DHCP server     Enable     "Enable", "Disable".                                                                                                    | 24  | IP Filtering    | , , , , , ,                            | Enable         | "Enable", "Disable".          |
| 26 Primary Port Port connects to DHCP server Ethernet "Ethernet". "Wireless".                                                                                                    | 25  | DHCP Client     | Automatic IP address assignment by the | Enable         | "Enable", "Disable".          |
|                                                                                                    | 26  | Primary Port    | Port connects to DHCP server           | Ethernet       | "Ethernet", "Wireless".       |

| No. | Identifier                 | Description                                                                                                | Default Value                                   | Possible Values               |
|-----|----------------------------|----------------------------------------------------------------------------------------------------|-------------------------------------------------|-------------------------------|
|     | Authorization<br>Algorithm | Enable authorized MAC address stations to access AP.                                                       | Disable                                         | "Enable", "Disable".          |
| 28  | SNMP Traps                 | The message indicates the AP's actions.                                                                    | Enable                                          | "Enable", "Disable".          |
| 29  | Preferred BBS              | Remote MAC address for connection in the<br>operational mode of Access Point Client or<br>Wireless Bridge. | 00 00 00 00 00 00                               | "00" to "FF" for each field.  |
| 30  | WEP128 Key1                | 128-bit WEP value of key 1                                                                                 | 10 11 12 13 14 00<br>00 00 00 00 00 00 00<br>00 | "00" to "FF" for each field.  |
| 31  | WEP128 Key2                | 128-bit WEP value of key 2                                                                                 | 20 21 22 23 24 00<br>00 00 00 00 00 00 00<br>00 | "00" to "FF" for each field.  |
| 32  | WEP128 Key3                | 128-bit WEP value of key 3                                                                                 | 30 31 32 33 34 00<br>00 00 00 00 00 00 00<br>00 | "00" to "FF" for each field.  |
| 33  | WEP128 Key4                | 128-bit WEP value of key 4                                                                                 | 40 41 42 43 44 00<br>00 00 00 00 00 00 00<br>00 | "00" to "FF" for each field.  |
| 34  | User Community             | The user password used for SNMP                                                                            | public                                          |                               |
| 34  | User Access:               | User access rights used for SNMP                                                                           | READ ONLY                                       | "READ ONLY",<br>"READ\WRITE". |
| 35  | Administrator<br>Community | The administrator password used for SNMP                                                                   | public                                          |                               |
| 36  | Administrator<br>Access:   | Administrator access rights used for SNMP                                                                  | READ\WRITE                                      | "READ ONLY",<br>"READ\WRITE". |

## 7. WIRELESS LAN SYSTEM

#### 7.1 802.11 Ad-Hoc Configuration

An 802.11 Ad-Hoc wireless LAN is a group of computers, each equipped with one wireless LAN card, connected as an independent wireless LAN. Computers in a specific 802.11 Ad-Hoc wireless LAN must be configured at the same radio channel and BSS ID. 802.11 Ad-Hoc wireless LAN is applicable to a departmental scale for a branch or SOHO operation.

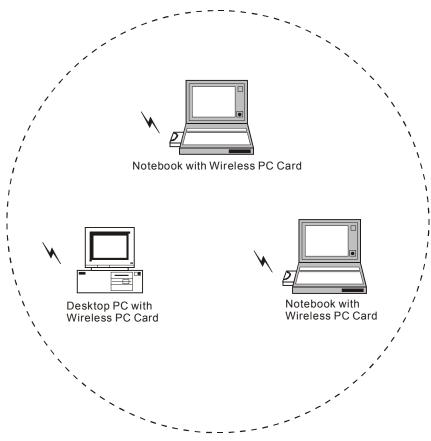

Figure 1. 802.11 Ad-Hoc Configuration

#### 7.2 Infrastructure Configuration

An integrated wireless and wired LAN is called an infrastructure configuration. A group of wireless LAN cards and an Access Point (AP) is called a Basic Service Set (BSS). Each wireless LAN card in this BSS can be linked to any computer in the wired LAN infrastructure via the AP.

Infrastructure configuration not only extends the accessibility of a wireless LAN card to the wired LAN, but also doubles the effective wireless transmission range between two wireless LAN cards.

BSS ID is, in essential, the ID of each independent wireless LAN card. All wireless LAN cards configured without roaming options in this independent BSS must be configured with BSS ID of that AP. You may need to check BSS ID of your AP by using its vendor supplied program.

Infrastructure configuration is applicable to enterprise scale for wireless access to central database, or wireless application for mobile workers.

Two AP can be used as a point-to-point link between two LANs. LAN interconnection is applicable to a wireless backbone between buildings.

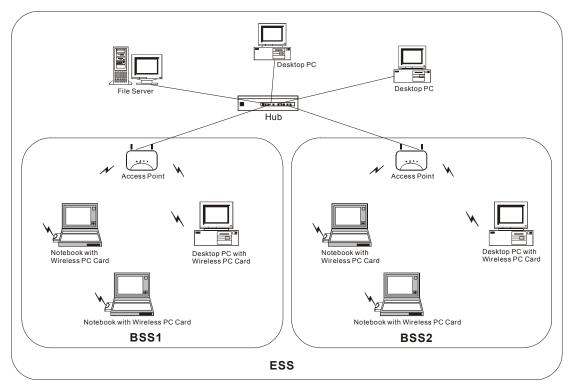

Figure 2. Infrastructure Configuration

The infrastructure configuration supports roaming capability for mobile workers. More than one BSS can be jointly configured as an Extended Service Set (ESS). On account of a continuous connection to the network, users within this ESS can roam freely. All wireless LAN cards and APs within one ESS must be configured with the same ESS ID.

Before setting up an ESS for roaming, it would be helpful to achieve good performance by choosing a feasible radio channel and right places for APs.

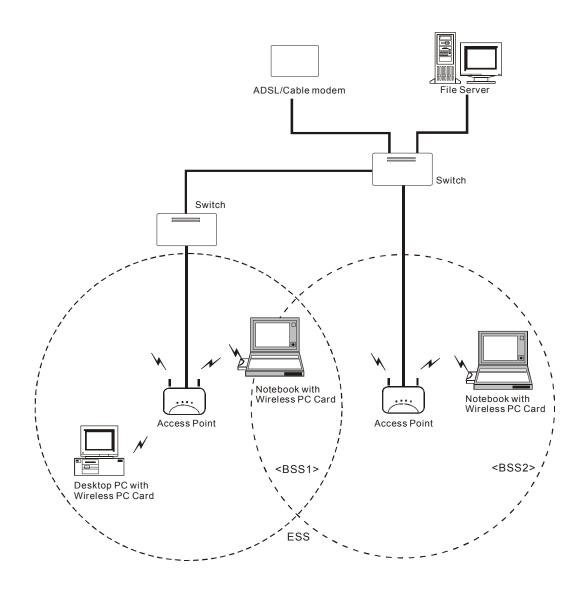

Figure 3. Seamless Roaming